## Arrays

Chapter 8

page 471

CS150 Introduction to Computer Science 1

# Arrays (8.1)

- One variable that can store a *group of values of the same type* 
	- Each value is called an *element* of the array
- Storing a number of related values
	- o all grades for one student
	- o all temperatures for one month
	- o hours worked for each day

Arrays

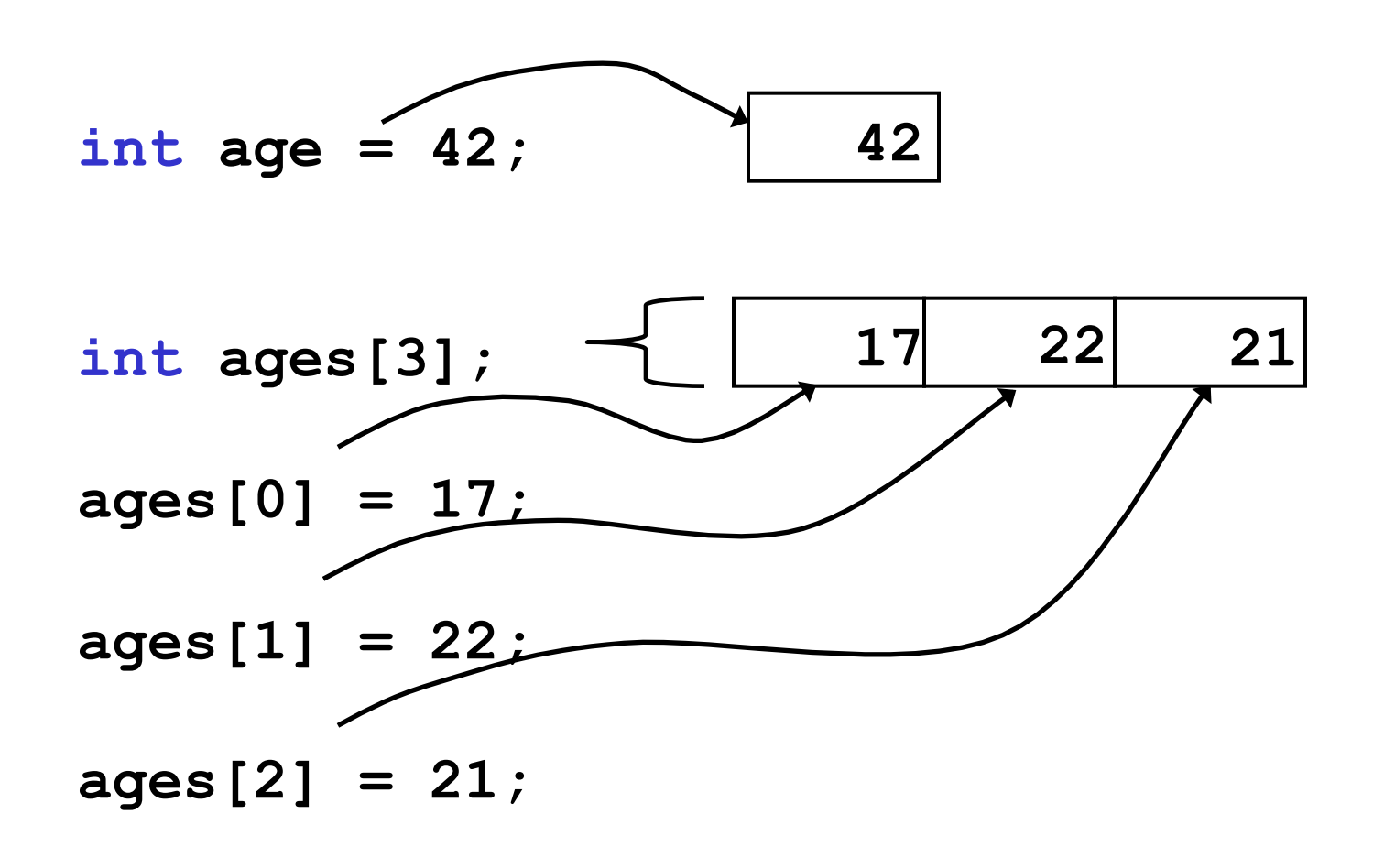

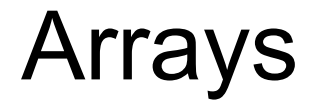

```
int ages[3]; 
// datatype variable_name[size];
```

```
const int CLASSSIZE = 24; 
string names[CLASSSIZE];
```
The size of the array must be a *literal* or a **const int.** 

## Using arrays (8.2)

- The first element in the array is the **O<sup>th</sup>** element!
- The *index* is an **int**

```
int y, x = 3; 
int years[10]; 
years[0] = 2; 
years[x] = 4; 
y = years[0] + 9;
```
### Practice

- Declare an array to hold the height, in inches, of six trees.
- Set the height of the trees as:
	- o 32 inches
	- o 45 inches
	- o 99 inches
	- o 120 inches
	- o 500 inches
	- o 600 inches

### Practice (8.3)

• Write a snippet of code to read in 4 numbers from the user and put them in this array:

**const int ARRAYSIZE = 4; int vals[ARRAYSIZE ];** 

- Print to the screen every value in the array
- Print the sum and average

#### Practice

• Read 20 exam scores from a file and print them in reverse order

- Ask the user for an exam number (0-19) and print that exam score to the screen
- Ask the user for an exam number and add 2 bonus points to that exam score.
- Find the max score in the array

# Out of bounds (p 479)

- C++ does *not* check to make sure the *index* falls within the array
	- o no *bounds checking*
	- o this will cause unpredictable results!

## Initialization (8.4)

• What is the equivalent of:

**int value = 2; // initialize the variable** 

```
int tests[2] =
```
**string names[3] =** 

• Initialize just a few values:

```
int value[4] =
```
### Implicit array sizing (p 486)

- Set the size of the array by initializing it
- You *must* either specify a size or initialize the array

**string names[] =** 

**char letters[] =** 

- Write a program to read the file below into *two arrays*. There are at most 100 students listed.
- Print the PUNetIDs of students who have a score between *88* and *100* (values supplied by the user).

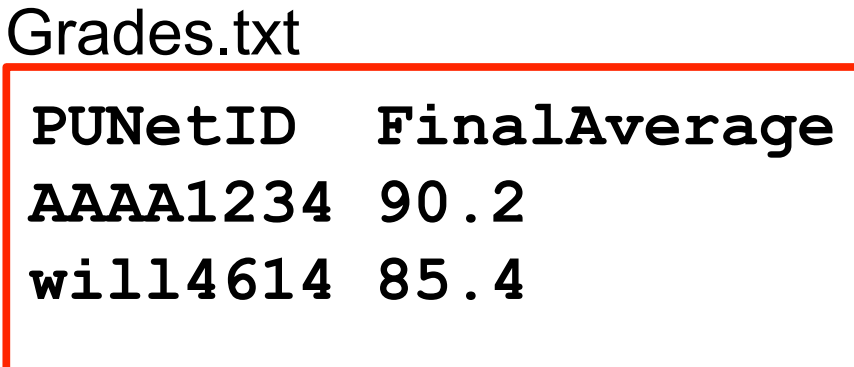

### Practice - Continued

- Add 10 bonus points to **AAAA1234**
- Print out the overall class average